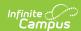

# SIRS Student Class Grades Detail (New York) [.2243 and previous]

Last Modified on 06/27/2023 2:46 pm CDT

You are viewing a previous version of this article. See SIRS Student Class Grades Detail (New York) for the most current information.

Reporting Logic | Extract Editor Field Descriptions | Student Grades Data Elements

Classic View: NY State Reporting >SIRS Extracts > Student Class Grades Detail

Search Terms: SIRS Extract

The Student Class Grades Detail reports student grades that are associated with a specific course.

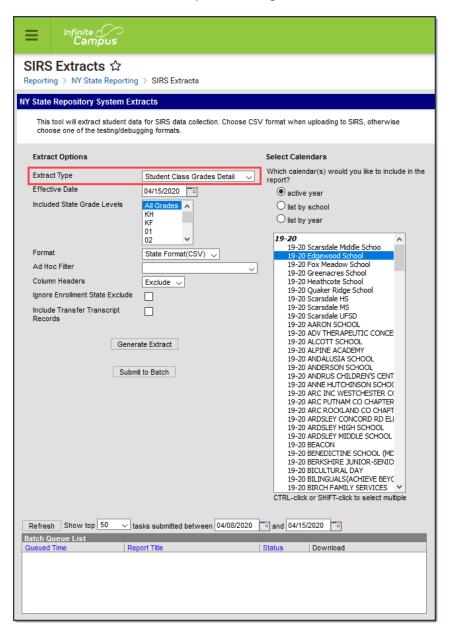

Student Class Grades Detail Editor

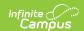

### **Reporting Logic**

- To report, the course must have a Grading Task marked as State Reported. (Grading & Standards > Grading Task > State Reported must be checked.)
- Reports student grades that are associated with a course where the Course > State Code is not null.

#### Students that DO Report

- Students with a Score attached to a State Reported Grading Task.
- Students whose course has ended.
- Students who drop a course after attending any instructional time before their roster end date.

#### Students that do NOT Report

- Students that drop a course before the first day of the course.
- Students that drop a course after the first day of the course but are absent for all possible instructional minutes before their roster end date.
- Students that are currently rostered as of the Effective Date and have not received a grade.
- Students assigned a grade that is mapped to the Class Detail Outcome Code X: Do Not Report.
- Full Academic Year Date is ignored when generating this report.
- When the Ignore Enrollment State Exclude checkbox is marked, enrollment records with "State Exclude" selected ARE included.
- When the **Include Transfer Transcript Records** checkbox is marked, all stand-alone transfer records for students enrolled in the selected calendar(s), are included if the following are true:
  - If a transcript record exists in a student's Transcript tool for a year tied to the same year as the calendar selected on the extract editor, AND
  - The transcript record is for a course that is not tied to a section offered in the school; i.e., it was added as a stand-alone transfer record, and there is no section ID. (Having an identical course number to a course with a section in the calendar does not alter the fact that it is a transfer record.)
- If a student has multiple enrollment records to report for one calendar, a single record reports per course for the enrollment record that has the highest primacy ranking.

| Туре                                                                       | Primacy |
|----------------------------------------------------------------------------|---------|
| P: Primary                                                                 | 1       |
| P: Primary with most recent enrollment Start Date                          | 2       |
| P: Primary with most recent enrollment Start Date and most recent End Date | 3       |
| S: Partial                                                                 | 4       |
| S: Partial with most recent enrollment Start Date                          | 5       |
| S: Partial with most recent enrollment Start Date and most recent End Date | 6       |
| N: Sped                                                                    | 7       |
| N: Sped with most recent enrollment Start Date                             | 8       |
| N: Sped with most recent enrollment Start Date and most recent End Date    | 9       |

**Best Practice for Transfer Score Groups** 

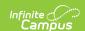

The best practice for Transfer records is to have unique scores set up in the Score Groups and Rubrics. If duplicate scores exist; e.g. two different Score Groups with a value of "60" where one value is marked as a passing score and one is not, the report cannot determine which "60" to report and randomly makes a selection. If duplicate values are required, it is best to make one unique by adding a special character; e.g., 60\*.

## **Extract Editor Field Descriptions**

| Field                                        | Descriptions                                                                                                    |
|----------------------------------------------|----------------------------------------------------------------------------------------------------|
| Extract<br>Type                              | The SIRS Extract to be run.                                                                                                    |
| Effective<br>Date                            | The date for which information reports.                                                                                                    |
| Included<br>State<br>Grade<br>Levels         | Identifies the state grade levels to include in the report.                                                                                                    |
| Format                                       | The Format in which the report should generate. Options are State Format (CSV) and HTML. Use State Format for reporting information to the state and the other types for data review and verification.                                                                                                    |
| Ad Hoc<br>Filter                             | Selecting a filter limits the results to only those included in the filter.                                                                                                    |
| Column<br>Headers                            | Indicates whether Column Headers should be included in the report. This dropdown list applies to State Format (CSV).                                                                                                    |
| Ignore<br>Enrollment<br>State<br>Exclude     | When Ignore Enrollment State Exclude is checked, enrollment records with "State Exclude" selected <b>ARE</b> included.                                                                                                    |
| Include<br>Transfer<br>Transcript<br>Records | <ul> <li>When this checkbox is marked, all stand-alone transfer records for students enrolled in the selected calendar(s), are included if the following are true:</li> <li>If a transcript record exists in a student's Transcript tool for a year tied to the same year as the calendar selected on the extract editor, AND</li> <li>The transcript record is for a course that is not tied to a section offered in the school; i.e., it was added as a stand-alone transfer record, and there is no section ID. (Having an identical course number to a course with a section in the calendar does not alter the fact that it is a transfer record.)</li> </ul> |
| Generate<br>Extract/<br>Submit to<br>Batch   | Users have the option of submitting a report request to the batch queue by clicking <b>Submit to Batch</b> instead of immediately generating the report by clicking <b>Generate Extract</b> . The batch process allows larger reports to generate in the background without disrupting the use of Campus. For more information about submitting a report to the batch queue, see the Batch Queue article.                                                                                                    |
| Select<br>Calendars                          | Identifies which Calendar(s) should be included in the report. Calendars can be sorted by active year, by school or by year.                                                                                                    |

#### **Student Grades Data Elements**

| # | Column | Description | Type, Format, | Campus Database | Campus   |
|---|--------|-------------|---------------|-----------------|----------|
|   |        |             | and Length    |                 | Location |

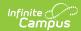

| # | Column        | Description                                                                                                    | Type, Format, and Length | Campus Database                          | Campus<br>Location                                                                                                    |
|---|---------------|----------------------------------------------------------------------------------------------------|--------------------------|------------------------------------------|----------------------------------------------------------------------------------------------------|
| 1 | District Code | The code that identifies the district and its schools for reporting purposes. The prefix "NY" is added to the district number. For example, if the district number is 662001, the District Code is NY662001.                                                                                                    | Numeric, 8 digits        | district.number                          | System Administratic > Resources > District Information: State District Number                                                     |
| 2 | Location Code | The code that identifies the location for reporting purposes. Reports from the Enrollment tool. If the Location Override is blank, this field reports the school's Location Code. If a student has consecutive enrollments, this information reports from the enrollment record that was active as of the last day of the term that the state reported Grading Task was assigned to. If there are multiple enrollments active as of that date, report:  • the enrollment record with the highest primacy ranking, or • the enrollment with the earliest Roster End Date (if they dropped the the course), or • the enrollment with the earliest Term End Date. | Numeric, 6 digits        | CustomStudent.value OR district.location | Student Information: General > Enrollment > Location Override OR System Administratic > Resources > School > School > Location Cod |

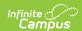

| # | Column                                    | Description                                                                                                    | Type, Format, and Length         | Campus Database        | Campus<br>Location                                                       |
|---|-------------------------------------------|----------------------------------------------------------------------------------------------------|----------------------------------|------------------------|--------------------------------------------------------------------------|
| 3 | Course Code                               | The code that identifies the course. This number is used for identification, searching, and making requests. It appears on student schedules and transcripts. | Alphanumeric,<br>25 characters   | course.number          | Scheduling ><br>Courses ><br>Course ><br>Number                          |
| 4 | School Year<br>Date                       | Default date is June 30 of the reporting school year. For example, if the 1011 Calendar is selected, the School Year Date is 2011-06-30.                      | Date field, 10 digits YYYY-06-30 | calendar.endDate       | System Administratic > Calendar > Calendar > Calendar > End Date         |
| 5 | Supplementary<br>Course<br>Differentiator | This field reports "NA."                                                                                                    | Alphanumeric, 3 characters       | Not dynamically stored | Not<br>dynamically<br>stored                                             |
| 6 | Section Code                              | The code that identifies the section of the course. This number is used for identification, searching, and making requests.                                   | Alphanumeric,<br>25 characters   | section.number         | Scheduling ><br>Courses ><br>Sections ><br>Section<br>Number             |
| 7 | Student ID                                | The student's Local<br>Student Number.                                                                                                    | Alphanumeric,12 characters       | Person.studentNumber   | Census > People > Demographic > Person Identifiers > Local Studen Number |
| 8 | Grade Detail<br>Code                      | Grading tasks<br>marked as State<br>Reported report <b>FG</b><br>in this field.                                                                               | Alphanumeric,<br>20 characters   | Not dynamically stored | Not<br>dynamically<br>stored                                             |
| 9 | Reporting Date                            | Default date is June 30 of the reporting school year. For example, if the 1011 Calendar is selected, the School Year Date is 2011-06-30.                      | Date field, 10 digits YYYY-06-30 | calendar.endYear       | System Administratic > Calendar > Calendar > Calendar > End Date         |

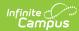

| #  | Column                       | Description                                                                                                    | Type, Format, and Length   | Campus Database                                                    | Campus<br>Location                                                                                                    |
|----|------------------------------|----------------------------------------------------------------------------------------------------|----------------------------|--------------------------------------------------------------------|----------------------------------------------------------------------------------------------------|
| 10 | Marking Period<br>Code       | Reports the Marking Period Code based on the Calendar > Term > Sequence associated with the end date for the course being reported. See the following Marking Period Code table for the codes that report.                                                                                                    | Numeric, 1 digit           | Not dynamically stored.                                            | Not<br>dynamically<br>stored.                                                                                                    |
| 11 | Display Grade                | Field reports blank.                                                                                                    | N/A                        | N/A                                                                | N/A                                                                                                    |
| 12 | Alpha Grade                  | Field reports blank.                                                                                                    | N/A                        | N/A                                                                | N/A                                                                                                    |
| 13 | Numeric<br>Grade             | Field reports blank.                                                                                                    | N/A                        | N/A                                                                | N/A                                                                                                    |
| 14 | Class Detail<br>Outcome Code | This field indicates whether the course was passed or failed. The following logic applies:  • If the Passing Score checkbox is marked, this field reports P (Pass).  • If the Passing Score checkbox is not marked, this field reports F (Fail).  • A student grading record where the student has dropped the course on or after the start of the course will report N.  • A student grading record where the student has not received a grade and the course has concluded reports N.  • A student grading record where the student has not received a grade and the course has concluded reports N.  • A student grading record where the student drops before the first | Alphanumeric, 2 characters | ScoreListItem. passingScore ScoreListItem. classDetail OutcomeCode | Grading & Standards > Score Group > Passing Score Grading and Standards > Score Group and Rubrics Score Group & Rubrics Editor > Sco Groups / Rubrics List Items Detail |

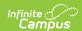

| #  | Column                                      | Description the course will not                                                                                                    | Type, Format, and Length | Campus Database | Campus<br>Location                                 |
|----|---------------------------------------------|----------------------------------------------------------------------------------------------------|--------------------------|-----------------|----------------------------------------------------|
|    |                                             | report.  If a student is assigned a grade that is mapped to a Class Detail Outcome Code the following logic applies:  If the code N: Not Complete is tied to the grade, then this field reports N.  If the code X: Do Not Report is tied to the grade, the record does not report in this extract. |                          |                 |                                                    |
| 15 | GPA Impact<br>Code                          | Field reports blank.                                                                                                    | N/A                      | N/A             | N/A                                                |
| 16 | Evaluator 1<br>Staff ID                     | Field reports blank.                                                                                                    | N/A                      | N/A             | N/A                                                |
| 17 | Student Class<br>Grade Detail<br>Comment    | Field reports blank.                                                                                                    | N/A                      | N/A             | N/A                                                |
| 18 | Course<br>Instructor<br>Snapshot Date       | Field reports blank.                                                                                                    | N/A                      | N/A             | N/A                                                |
| 19 | Evaluator 1<br>Controlling<br>District Code | Field reports blank.                                                                                                    | N/A                      | N/A             | N/A                                                |
| 20 | Term Code                                   | The term in which the course is offered. Term Codes describe the calendar terms of the reported calendars. If the Marking Period Code is 8, this field reports 0. See the following table for more information.                                                                                    | Numeric, 1 digit         | Term.stateCode  | System Administratic > Calendar > Term > Term Code |

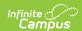

| #  | Column                                       | Description                                                                                                    | Type, Format, and Length   | Campus Database                       | Campus<br>Location                                                |
|----|----------------------------------------------|----------------------------------------------------------------------------------------------------|----------------------------|---------------------------------------|-------------------------------------------------------------------|
| 21 | State<br>Assessment<br>Included<br>Indicator | This field reports "Y" if the Regents assessment grade is included in the Final Course Grade calculation; i.e., the State Code or Code ends with an R. Otherwise, this field reports "N." | Alphanumeric, 3 characters | Course.stateCode, GradingTask.code    | Scheduling ><br>Courses ><br>State Code<br>Grading Task<br>> Code |
| 22 | Credits<br>Attempted                         | The total credit value assigned to the course. Credits report even if a student is assigned a grade that is mapped to the Class Detail Outcome Code N: Not Complete.                      |                            | TranscriptCredit.<br>creditsAttempted | Student Information: General > Transcripts > Credits Attempted    |
| 23 | Credits Earned                               | The total credits earned by the student for this course. Credits report even if a student is assigned a grade that is mapped to the Class Detail Outcome Code N: Not Complete.            |                            | TranscriptCredit.<br>creditsEarned    | Student Information: General > Transcripts > Credits Earned       |
| 24 | Student Class<br>Credit Type                 | Field reports blank.                                                                                                    | N/A                        | N/A                                   | N/A                                                               |

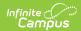

| #  | Column                                      | Description                                                            | Type, Format, and Length       | Campus Database                                                                                    | Campus<br>Location                                                                                                    |
|----|---------------------------------------------|------------------------------------------------------------------------|--------------------------------|----------------------------------------------------------------------------------------------------|----------------------------------------------------------------------------------------------------|
| 25 | Dual Credit<br>Code                         | The setting where the student is taking the course for college credit. | Alphanumeric,<br>20 characters | TranscriptCourse.dualCreditCode Roster.dualCreditCode Section.dualCreditCode Course.dualCreditCode | Student Information: Counseling > General > Transcript > Course > Additional Information: Dual Credit Code OR Student Information: General > Transcript > Dual Credit Code Student Information: General > Schedule > Walk-in Scheduler > Roster Edit > Dual Credit Code OR Scheduling > Courses > Course > Section > Roster Batch Edit > Dual Credit Code Scheduling > Courses > Section > Roster Batch Edit > Dual Credit Code Scheduling > Courses > Section > Dual Credit Code Scheduling > Courses > Section > Dual Credit Code Scheduling > Courses > Section > Dual Credit Code Scheduling > Courses > Section > Dual Credit Code Scheduling > Courses > Dual Credit Code Scheduling > Courses > Dual Credit Code Scheduling > Courses > Dual Credit Code Scheduling > Courses > Dual Credit Code Scheduling > Courses > Dual Credit Code Scheduling > Courses > Dual Credit Code |
| 26 | Cumulative<br>Clock Time                    | Field reports blank.                                                   | N/A                            | N/A                                                                                                | N/A                                                                                                    |
| 27 | Evaluator 2<br>Staff ID                     | Field reports blank.                                                   | N/A                            | N/A                                                                                                | N/A                                                                                                    |
| 28 | Evaluator 3<br>Staff ID                     | Field reports blank.                                                   | N/A                            | N/A                                                                                                | N/A                                                                                                    |
| 29 | Evaluator 2<br>Controlling<br>District Code | Field reports blank.                                                   | N/A                            | N/A                                                                                                | N/A                                                                                                    |

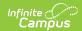

| #  | Column                                      | Description                                                                                                    | Type, Format, and Length     | Campus Database                       | Campus<br>Location                                                                                                    |
|----|---------------------------------------------|----------------------------------------------------------------------------------------------------|------------------------------|---------------------------------------|----------------------------------------------------------------------------------------------------|
| 30 | Evaluator 3<br>Controlling<br>District Code | Field reports blank.                                                                                                    | N/A                          | N/A                                   | N/A                                                                                                    |
| 31 | Instruction Type Code                       | Field reports blank.                                                                                                    | N/A                          | N/A                                   | N/A                                                                                                    |
| 32 | Instruction Deliver Method Code             | Field reports blank.                                                                                                    | N/A                          | N/A                                   | N/A                                                                                                    |
| 33 | Instruction<br>Medium Type<br>Code          | Field reports blank.                                                                                                    | N/A                          | N/A                                   | N/A                                                                                                    |
| 34 | Course<br>Delivery Model<br>Code            | Field reports blank.                                                                                                    | N/A                          | N/A                                   | N/A                                                                                                    |
| 35 | Course<br>Completion<br>Indicator           | Field reports blank.                                                                                                    | N/A                          | N/A                                   | N/A                                                                                                    |
| 36 | Post<br>Secondary<br>Credit Units           | The credits for each course awarded to the student during the school year by a higher education institution. If the Post Secondary Credits Earned field has a value, that value reports. Otherwise, this field reports null.                     | Decimal,<br>NNNNN.NN         | TranscriptCourse.postSecondaryCredits | Student Information General > Transcript > Course > Po Secondary Credits Earned Student Information Counseling > General > Transcript > Course > Additional Information Post Secondary Credits Earned |
| 37 | Credit<br>Recovery Code                     | This field reports "Y" if the Course > Section > Credit Recovery checkbox is marked. If that checkbox is not marked, reports "Y" if the Course Editor > Credit Recovery checkbox is marked or "N" if the Credit Recovery checkbox is not marked. | Alphanumeric, 1<br>character | Not dynamically stored                | Course > Section > Credit Recovery OR Course Edito > Credit Recovery                                                                                                    |

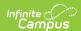

| #  | Column                                         | Description                                                                                                    | Type, Format, and Length      | Campus Database | Campus<br>Location                                                              |
|----|------------------------------------------------|----------------------------------------------------------------------------------------------------|-------------------------------|-----------------|---------------------------------------------------------------------------------|
| 38 | Student Grade<br>Level Code<br>When Taken      | Field reports blank.                                                                                              | N/A                           | N/A             | N/A                                                                             |
| 39 | Grade<br>Standard<br>Performance<br>Level Code | Field reports blank.                                                                                              | N/A                           | N/A             | N/A                                                                             |
| 40 | Student District Code (Course District)        | This field reports NY and the first six digits of the State District Number tied to the Calendar; e.g., NY123456. | Alphanumeric, 8<br>characters | District.number | System Administratio > Resources > District Information > State District Number |

### **Term Codes**

| Code | Name          |
|------|---------------|
| 0    | Term 0        |
| 1    | Term 1        |
| 2    | Term 2        |
| 3    | Term 3        |
| 4    | Term 4        |
| 5    | Term 5        |
| 6    | Term 6        |
| 7    | Term 7        |
| S    | Summer School |

# **Marking Period Code**

| Code | Description         |
|------|---------------------|
| 1    | Marking Period<br>1 |
| 2    | Marking Period<br>2 |
| 3    | Marking Period<br>3 |
| 4    | Marking Period<br>4 |
| 5    | Marking Period<br>5 |
| 6    | Marking Period<br>6 |

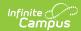

| Code | Description         |
|------|---------------------|
| 7    | Marking Period<br>7 |
| 8    | Marking Period<br>8 |